#### 2023/2024(1) EF234302 Object Oriented Programming Lecture #3b Classes and Objects

Misbakhul Munir IRFAN SUBAKTI 司馬伊凡 Мисбакхул Мунир Ирфан Субакти

# Agenda

- Basic Java Class
- Strings

# Basic Java Class: Hello World

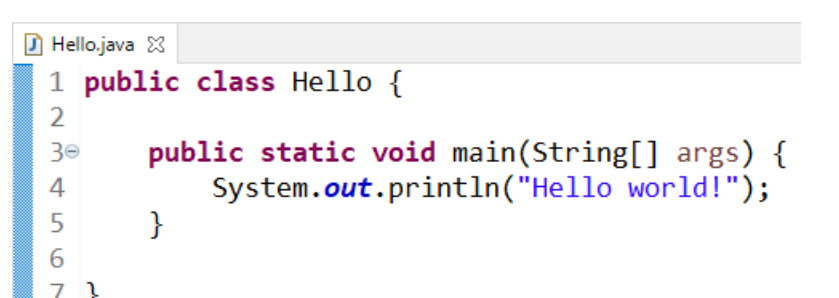

- The simplest thing we can do is to print  $H \in L^2$  world! from the program.
- In the main method, just write System.out.println ("Hello world!");
- Note that the capital letter, the dots, the type of quotes and the semicolon are all important.
- We can write out, we need also to be able to read in, which is where the args variable comes in handy.
	- String aLineOfText = args[0];
	- args contains all the words passed in to Java, and you can access them in turn using  $args[0]$ ,  $args[1]$ ,  $args[2]$ ,  $args[3]$ , ... and so on.
	- args<sup>[0]</sup> contains the first word, args<sup>[1]</sup> contains the second word, args<sup>[2]</sup> is the third, … and so on.

# Basic Java Class: Hello World (continued)

- These words are placed into args by typing them after your program name on the command line: java Hello2 Welcome to our Webpro lecture! and the program would print Welcome as the value of args[0], to as args[1], our as args[2], Webpro as args[3], and lecture! as args[4].
- If we were to combine args for reading in words, and System.out.println for printing to the screen, we could then print the words given.
- String is what's known as an *object type*
	- For now, you don't need to worry about this
	- It's sufficient to know that in this example, we are assigning the text in args [0] to the String variable aLineOfText
	- In fact, we can print that text back out: System.out.println("She said, " +  $a\bar{L}$ ineOfText $+$  "!");
	- Note how we've used the + to "add" words together.

```
D Hello.java
           D Hello2.java 23
 1 public class Hello2 {
 \mathcal{P}public static void main(String[] args) {
  З⊜
            String aLineOfText = ";
            if (args.length > 0) {
                 alineOfText = args[0];System.out.println("She said, " + aLineOfText + "!");
            \} else \{8
 9
                 System.out.println("Hello world!");
10
∎11
1213}
```
D:\ITS\2021 ITS\08 00P\Program\hello\src>java Hello2 Welcome to our Webpro lecture! She said, Welcome!

 $12.09.2023$  2023/2024(1) – Object Oriented Programming  $\frac{1}{2}$ 

# Numbers & arithmetic operations

- The interesting stuff really starts to happen when we work with numbers and other types.
- Take a look at the following code
	- int i = 0; int  $j = 3$ ;
	- We're declaring two variables of type  $\text{int}$ , and giving them values of 0 and 3 respectively.
	- We can do a lot with those numbers; in fact, basic arithmetic works just like we'd expect in Java.
- If we write
	- int result =  $2 + i * j$ ;
	- The Java program will multiply  $\pm$  and  $\pm$  together, and then add  $2$ , just like our calculator would.
	- The value worked out is then placed in  $result$ , just like we were given  $\pm$  the value 0, and  $\pm$ was given the value 3 before.
	- It follows mathematical precedence, so it will do the multiplication of  $\pm$  and  $\pm$  first, before adding 2.

# Numbers & arithmetic operations (cont'd)

- $+$ ,  $-$ ,  $\setminus$ , and  $*$  represent the usual suspects of addition, subtraction, division and multiplication.
- Parenthesis, "(" & ")", function as we expect too, but for powers of, we need to use a method from the Math package, specially  $Math.pop()$ .
- We put two values in the parenthesis, one for the value and one for the power.
	- For example: Math.pow(2, 3); will give you a value of 8, or  $2^3$ .
- If we take System.out.println from the previous example, we can also print out the results:
	- System.out.println(Math.pow(2, 3)); That's not all we can do with numbers in Java, but it's enough for now.

# **Strings**

- A String is a type of object in Java.
- It essentially refers to text.
- It's not as simple as it looks it's actually a sequence of a more primitive type, char (which represents a single character).
- Strings are represented within double quotes, but characters only use single quotes

String myString = "Hello, my name is Yarik"; char myCharacter =  $'y'$ ;

• Note that although  $String$  begins with a capital letter, char doesn't. This is an important difference.

# String: For what?

- •A lot!
- •Check it out about the String class in the API at • https://docs.oracle.com/javase/8/docs/api/
- •We can see all the things that can be done to **Strings** 
	- Some of them can be seen in the following

### startsWith(String prefix)

• We can use this method to tell us if a String starts with a certain letter or sequence of letters.

#### •It returns a Boolean

String myString = "the quick brown fox jumps over the lazy dog"; if (myString.startsWith("the")) System.out.println("It does!"); else

System.out.println("It doesn't!");

substring(int beginIndex) and substring(int beginIndex, int endIndex)

#### • These two allow us to get part of a string

String mySecondString = "HelloYarik"; String secondToFifthWords = mySecondString.substring(5); // "Yarik" String firstWord = mySecondString.substring(0, 5); // FirstWord is "Hello"

• Note that numbering starts from 0 with just about everything in Computer Science!

#### charAt(int index)

•This returns the char that is the letter at position index—again we start at 0

String anotherString = "abcde";

- char characterTwo = anotherString.charAt(3);
- // CharacterTwo is 'd'

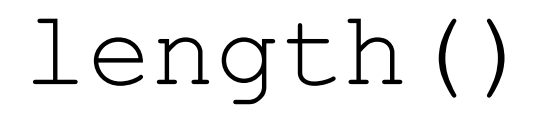

• Simply returns the length of the string, an int.

# String: Converting to integers/doubles

- •Another thing we can do with Strings that isn't contained in their API is convert them into integers or doubles.
- We can do this by using Integer.parseInt(), or Double.parseDouble(), but remember that putting anything other than numbers through either of these methods will throw errors at you.
- They are often useful when working with input from args [0], so make a note of them!

## Conventions

- Variable names
	- There are a few things we'd like you to know about conventions for naming in Java. Class names generally start with a capital letter
		- public class MyClass {
	- As such, the class above would be in a file named  $MyClass$ . java
	- The class will still work if not named starting with a capital letter, but conventions should be adhered to!
	- Something else to consider is variable naming: variables, and methods (more on those soon) start with lower case letters
		- int myIntValue =  $4$ ;
		- String myName = "Naya";

#### Variable names

- Note also the way that we've named those variables, using something called *camel case*
	- Each new 'word' in the variable name starts with a capital letter.
	- Again, this is just convention.
- Some things, like types, must start with the correct case we'll have seen this if we've tried to write
	- system.out.println; or
	- string  $s = "..."$ ;

# Commenting

- It's important to start commenting our work, so that our reader can see what we're doing.
- It's also helpful to ourselves—our comments will help us to identify what each part of our work does when we go back to it.
- •Getting into the habit now will serve us well, once we start doing more complicated works.
- We will lose marks for not commenting, so start now!

#### Line comments

- Sometimes, we may just wish to document the function of a single line:
	- String shorterString = s.substring(0, 3) ; // Take the first three characters of s
- While it's important to use comments to make our code easier to understand, don't overdo it, and in particular, make sure that our comments are meaningful and do not just repeat the code in another language
	- int i; // Declare an int called i
	- $i = 3$ ; // Set i to 3
	- System.out.println("i is equal to " + i); // Print what i is equal to
- This can get quite annoying to read. As a general rule, if someone else in our cohort could easily understand what a line does, don't comment it.

# Block comments

- If a comment is big enough that it has to span more than one line, use a block.
- These generally go before the code:

```
/* Set up a Scanner, read a line of text
 * and store in line,
 * print back to user.
 \star /
Scanner sc = new Scanner (System.in) ;
String line = sc.nextLine();
System.out.println(line);
```
• Again, be careful not to over comment and make sure that it doesn't just paraphrase the code!

# Classes and Objects

- Being an object-oriented programming language, classes and objects are the very bedrock on which Java is built.
- Think of a class like a blueprint for something which we're going to build upon later, and "objects of that class" being implementations of the blueprint that we can actually do something with (i.e., hold data).
- In the lecture, we saw the classes Counter and Tester.
	- These classes are simply templates, which represent what information will be stored about each instance Object of type Counter and Tester.

# Object: What is that?

- If a class is a blueprint, then an object of that class is a design based upon it.
- Let's take a couple of examples.
	- We have a class  $\log$  that represents a generic  $\log$ .
	- Of course, it's not possible for someone to just have a "generic Dog".
	- They have to have a specific breed of  $\log$ —else all Dogs would be the same.
	- Every Dog is an instance object of the class Dog.
	- Let's say that several Dogs live in a kennel. First, we need to set up our Dog class.

## Class Dog

```
public class Dog {
        // Global fields
        private int age;
        private double weight;
        private String name;
        private String breed;
        /* We don't need a main method, because we don't want to run "Dog" on its own.
           We just need a Constructor
         */
        public Dog(String name, String breed, int age, double weight) {
                this.name = name;
                this.age = age;
                this.weight = weight;
                this.breed = breed;
        }
```
}

# Class Dog (continued)

- Notice the keyword **this**.
- If we didn't have that, what would happen?
	- The line **name = name** wouldn't make sense!
	- Java wouldn't know which was the field, and which the parameter.
	- The keyword **this** means (in this case) "set the name field in this object to be equal to the parameter name".
- Another way to think of classes and objects is like a spreadsheet. The class is like the column headers—the objects are like rows!

# Creating Objects

- It's all well and good writing Objects, but what do we then do with them? Well, first we need to create or instantiate the Object. For most Objects, the only way to do that is via the **new** keyword.
	- **Dog fido** = **new Dog**("Fido" , "Jack Russell", 5, 12.5) ;
- What's going on above? Well, the **new** keyword tells Java to make room in memory for a new Object, and then calls the constructor of the given class to create the new Object. The arguments we give must exactly match the ones specified in the constructor, or Java will throw errors at us.
- Now we've created an object, we can apply methods to it, such as getters or setters.

# Getters, Setters & Testing

- Often, we'll need to get information from our objects—in the example above, we would need to find out what the name, breed, weight or age of each dog was.
- Note that the class fields for each of these are marked private.
- That means we can't access them directly, or change them directly we need to use getter and setter methods.

#### Getters

- A getter method is used to access the information in an object.
- Often, it just returns the value of one field.

```
public String getName() {
   return name;
}
```
• Note the use of the **return** keyword. This returns information to from wherever the method was called. If the return type of a method is anything but  $\text{void}$ , then there must be a return statement.

### Setters

- As we already covered, the fields in Dog are private.
- This means they can only be modified by the class itself—via setter methods. **public void setName**(**String name**) { **this**.**name** = **name**; }
- Note that the return type of these methods is generally  $\text{void}$ . This is because they don't need to return something, and so don't need a return statement.

# Other methods and testing

• One of the most important methods in any class is the **toString()** method. This returns a String representation of the object, and will usually look like nonsense, unless you redefine it. In our case, we want the **toString** method in Dog to tell us everything about a particular dog.

```
public String toString() {
   return "Dog name: " + getName() + "; breed: " + getBreed() 
   + "; age: " + getAge() + "; weight: " + getWeight()
         + " kq";
}
```
- Note that we're using the getter methods to construct the String. This is good practice, as we may want to do something to the values in the fields before they're returned.
- Now that the  $\log$  class is constructed, we can think about testing it.
	- We can do this by creating several instances of  $\log$  in some other class.
	- With each of those instances, we can perform a few operations, and then check that the values are what we expect.

# Other methods and testing (continued)

```
public static void main(String [ ] args) {
   Dog firstDog = new Dog("Fred", "Yorkshire Terrier", 3, 7.6);
   Dog secondDog = new Dog("Bella", "Rhodesian Ridgeback", 4, 11.6);
```

```
System.out.println(firstDog);
System.out.println(secondDog.toString()); // Equivalent to the line 
                                           // above's behaviour
```

```
firstDog.setAge(6);
secondDog.setWeight(14.0);
System.out.println(secondDog.getName() + " is now " +
   secondDog.getWeight() + " kg"); // Should be 14.0
```
. . .

#### JUnit test

- Now, we are going to create a simple JUnit test in order to test the  $getAge()$ method.
- Simply put, we want to verify that once we have created a  $\log$  object and its getter is called (in this case the  $getAge()$ ), the correct age is being returned.
- First, we start by defining a new class DogTest, with the necessary import statements.
- Note that we do not have to type the import statements explicitly, but these will be automatically generated in Eclipse once we specify the appropriate annotations and JUnit commands, and place our cursor over them.

### JUnit test (continued)

#### • Dog.java

```
D Dog.java X D DogTest.java
                                                               27
                                                               28°public String getBreed() {
              3 public class Dog {
                                                               29
                                                                            return breed;
                     // Global fields
              4
                                                                30
              5
                     private int age;
                                                               ່ 31⊖
                                                                       public void setBreed(String breed) {
              6
                     private double weight;
                                                               32
                                                                            this.breed = breed;private String name;
              \overline{7}33
                                                                       ₹
              8
                     private String breed;
                                                                34
              9
                                                                       /* We don't need a main method, because we don't want to run "Dog" on its own.
                                                                35⊜
             10<sup>°</sup>public int getAge() { }We just need a Constructor */36
             11
                         return age;
                                                                37°public Dog(String name, String breed, int age, double weight) {
             <sup>12</sup>
                                                               38
                                                                            this.name = name:13°public void setAge(int age) {
                                                               39
                                                                            this.age = age;
             14
                          this.age = age;
                                                                            this. weight = weight;
                                                               40
            15
                                                                            this.breed = breed;41
                     public double getWeight() {
             16°42
             17
                          return weight;
                                                                       @Override
                                                               43018
                                                               .44public String toString() {
                     public void setWeight(double weight)
             19<sup>°</sup>'45
                                                                            return "Dog name: " + getName( ) + "; breed: " + getBreed( ) + "; age: "
             20
                          this. weight = weight;46
                                                                                     + getAge() + "; weight: " + getWeight() + "kg";21
                                                               47
             22public String getName() \{48 }
             23
                          return name;
             24
                     <sup>T</sup>
12.09.2023 25<sup>e</sup> public void setName(String name) { Object Oriented Programming | MM Irfan Subakti
                                                                         Subakti 30 analisis yang bermula pada 20 analisis yang bermula pada 20 analisis yang bermula dalam bermula dala<br>Subakti
```
### JUnit test (continued)

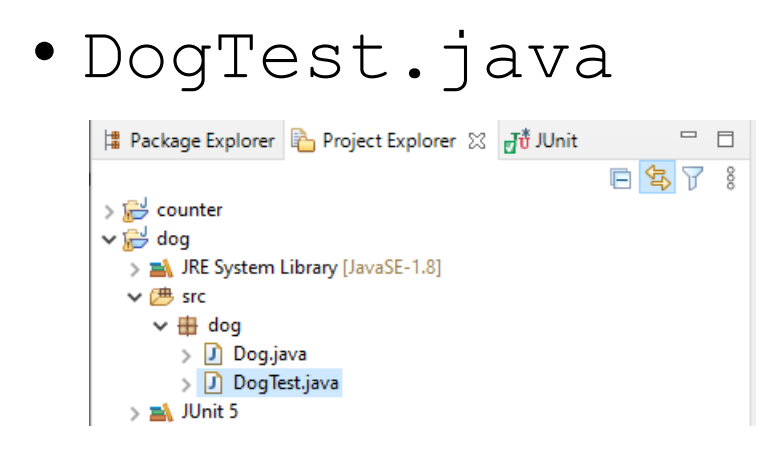

```
DogTest.java 23
Dog.java
 1 package dog;
 \overline{2}3<sup>e</sup> import static org.junit.Assert.*;
 4 import org.junit.Test;
 局
   public class DogTest {
 -6
 \overline{7}8<sup>°</sup>7**9
         * Testing the getAge() method
10
         * /
∎11⊖
        @Test
12
        public void test1() {
13
            Dog firstDog = new Dog("fred", "Yorkshire Terrirer", 3, 7.6);
14
            // 3 is what I expect if getAge() is called
15
            int expected = 3;16]
            // The actual value
17
            int firstDogAge = firstDog.getAge();
18
            // Note that it is a JUnit convention to
19
            // put the expected argument first
20
            assertEquals(expected, firstDogAge);
21
            // or you might want to add a message
22
            // that may help you to debug a test
\mathbf{z}_3// in case an assertion fails
24
             assertEquals("Test1 of getAge() in DogTest", expected, firstDogAge);
25
        \rightarrow26
27}
```
# JUnit test (continued)

- •Once the above JUnit test is run, we can note the green bar in Eclipse indicating that the test was successful.
- In contrast, a red bar indicates that a test has failed.

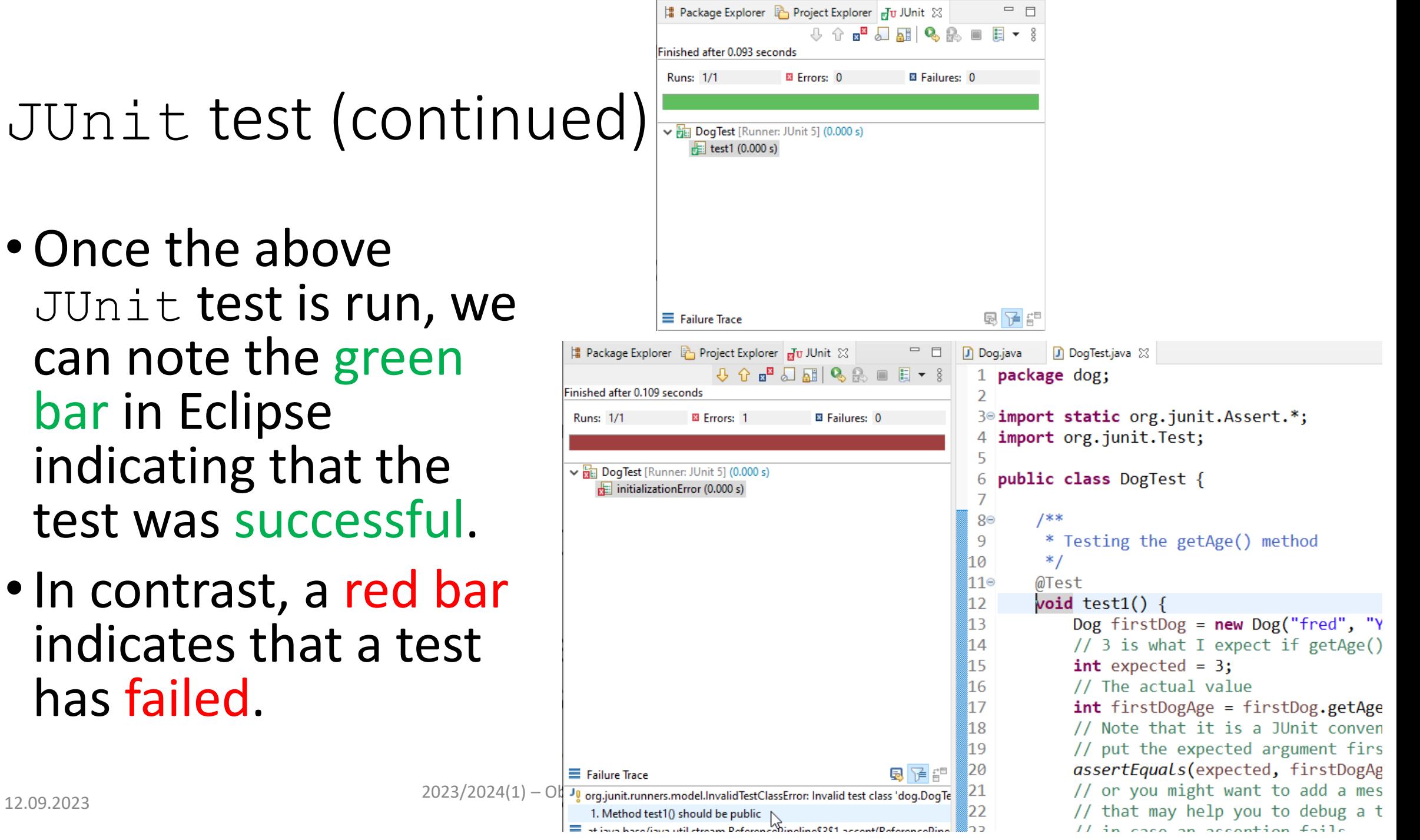